Wolters Kluwer CONSULTOR JURÍDICO

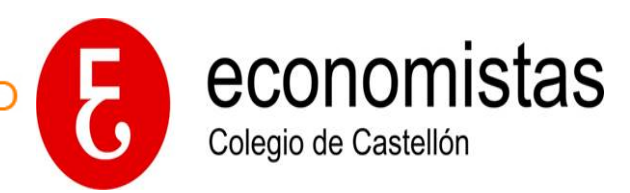

## **Conceptos clave | Glosario Consultor Jurídico**

## **1. Temas**

Son guías prácticas en constante actualización sobre materias de Derecho Civil, Penal, Social, Fiscal, Mercantil y Administrativo. Nacieron con la idea de ser "Mementos" on line que interrelacionasen dichas guías con los formularios, jurisprudencia y legislación aplicable, para ofrecer al abogado el máximo de la información que necesita para la resolución de su caso.

Al acceder a un Tema el usuario puede: a) navegar por el índice que aparece en el margen izquierdo para ver otros Temas que le interesen; b) ver la fecha de su última revisión, en garantía de que está actualizado.

[Ver VIDEO](https://www.youtube.com/embed/fC_7yWYoulk?rel=0)

## **2. Esquemas procesales**

Forman parte de los Temas de Derecho Procesal Civil, Penal, Mercantil (Concursal) y Laboral. Cuentan con acceso independiente y muestran los diferentes procesos con todos sus trámites y sus opciones, de manera gráfica.

[Ver VIDEO](https://www.youtube.com/embed/fC_7yWYoulk?rel=0)

### **3. Formularios**

Son documentos prácticos sobre todo contractuales o procesales. Muchos son casuísticos, otros de estilo "modelo", para ser completado. Se interrelacionan con Temas, Jurisprudencia y Legislación.

Al acceder a un Formulario el usuario puede: a) navegar por el índice que aparece en el margen izquierdo para ver otros Temas que le interesen; b) ver la fecha de su última revisión, en garantía de que está actualizado.

#### **4. Jurisprudencia**

**Más de 4 millones** de resoluciones, amplia selección de todos los Tribunales, Audiencias, TSJ, UE, etc. Muy similar a lld360.

En Consultor Jurídico la pestaña de Jurisprudencia recoge también lo que en otros productos se denomina "doctrina administrativa"**,** es decir, las resoluciones de organismos como **DGRN o la DGTributaria.**

#### **5. Legislación**

Toda la normativa con todas sus versiones, como en lld360 (sin comparador de versiones, por ahora).

[Ver VIDEO](https://www.youtube.com/embed/xtoIEXsR714?rel=0)

#### **6. Convenios colectivos**

Todos los convenios de ámbito superior a la empresa.

## **7. Subvenciones**

Se contemplan en pestaña independiente (solo se incorporan las que tienen texto).

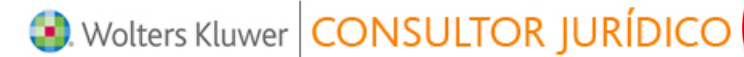

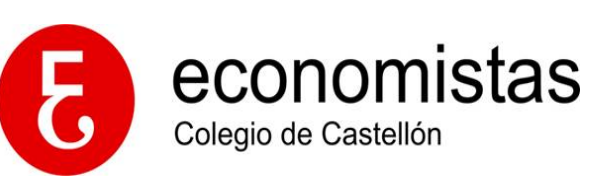

# **8. Calculadoras**

Acceso directo a las calculadoras de intereses e indemnizaciones Wolters Kluwer y al baremo de Unespa para accidentes ocurridos a partir del 1-1-2016. [Ver VIDEO Calculadora intereses](https://www.youtube.com/embed/Zd-hScLz5Rw?rel=0)

# **9. Tablas comparativas**

Desde 2013, incorporamos todas las tablas comparativas elaboradas por nuestro centro de análisis. Pueden buscarse desde texto libre escribiendo "tabla comparativa ley nn/aaaa" o bien desde el epígarafe "Estudio de las reformas legislativas" de los Temas de cada materia.

Nos sirven para suplir la carencia del comparador de versiones, aunque no es lo mismo.

*Consejo de uso*: [¿Conoces las tablas comparativas de textos normativos de tu](http://consultorjuridico.wke.es/Content/Documento.aspx?params=H4sIAAAAAAAEAO29B2AcSZYlJi9tynt_SvVK1-B0oQiAYBMk2JBAEOzBiM3mkuwdaUcjKasqgcplVmVdZhZAzO2dvPfee--999577733ujudTif33_8_XGZkAWz2zkrayZ4hgKrIHz9-fB8_IorZ7LPT33uHnt2dvZ2HB7_wMq-bolp-treze39nf-8hPijOr59W0zfXq_yz86xs8v8HHt-mXzUAAAA=WKE) [Consultor Jurídico? Son muy prácticas ante los cambios legislativos](http://consultorjuridico.wke.es/Content/Documento.aspx?params=H4sIAAAAAAAEAO29B2AcSZYlJi9tynt_SvVK1-B0oQiAYBMk2JBAEOzBiM3mkuwdaUcjKasqgcplVmVdZhZAzO2dvPfee--999577733ujudTif33_8_XGZkAWz2zkrayZ4hgKrIHz9-fB8_IorZ7LPT33uHnt2dvZ2HB7_wMq-bolp-treze39nf-8hPijOr59W0zfXq_yz86xs8v8HHt-mXzUAAAA=WKE)

# **10. Estudio de reformas legislativas**

Es un epígrafe que aparece en el índice de Temas de cada materia. En él colocamos, organizado por reformas, los documentos más relevantes de cada una de ellas.

# **11. Mensajero Legal**

Es el boletín semanal de Consultor Jurídico. Incluye todas las novedades de carácter jurídico. Como se envía a clientes y no clientes, la mayoría de los contenidos aparecen en abierto. No obstante, dejamos en cerrado los Temas y Formularios para ver si los no clientes se animan a comprarnos. Incluye varias secciones: Consultor Jurídico al día, Tu despacho, Lo esencial de la semana, Crónicas de jurisprudencia, Legislación relevante, etc.

También incluimos **consejos de uso**. Uno muy visto es el que permite abrir trabajar con más de un documento de Consultor Jurídico tanto en Chrome como en Internet Explorer.

[Ver un ejemplar semanal.](http://p4tre.emv3.com/HM?b=O8MIucs4qSep1uUdkMt2XC3UzvV9uUZ2vuGXCV2KstxCvaNa07SPq1CqtHgKql8H&c=ZQwJWbcXCsnX2U95tBuU3g) [Ver un ejemplar con Lo esencial sobre la reforma LEC.](http://p4tre.emv3.com/HM?b=hXVsnfbcI7C05bav7xNrJCPs1tlCXWWxoOKiIzx4oDH_lzsSQBc14l-v--7oL5Fd&c=xDfwrIZ3y7X3n8ewtqQfwA)

## **12. Los esenciales**

No debe confundirse con la sección de Lo esencial de la semana de Mensajero Legal. *Los esenciales* son agrupaciones de Temas y Formularios relativos a una materia que hemos detectado que interesa a nuestros clientes, por ejemplo la reforma de la LEC. Tienen 3 fases: 1) **Pop-up** que aparecen durante unos días con esos contenidos, explicándolos en 6 ó 7 pasos y con links a los Temas y Formularios que los tratan, para que vean que todo está en su Consultor Jurídico. Además se anuncia una formación de 20 minutos con la redacción sobre esa materia; 2) **Mensajero Legal** específico con esos contenidos, insistiendo en la formación; 3) **Formación con la redacción**: se imparte usando la plataforma de los cursos gratuitos de producto, en 20 minutos. *Ejemplo de pop-up:*

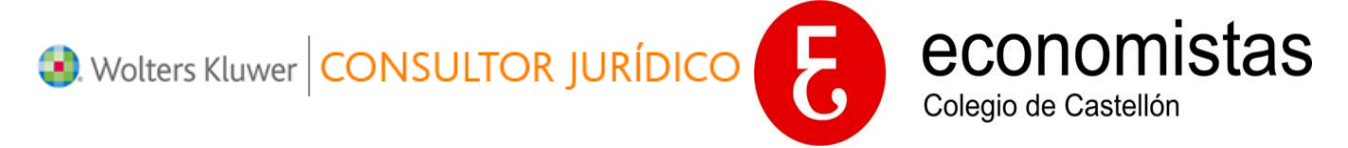

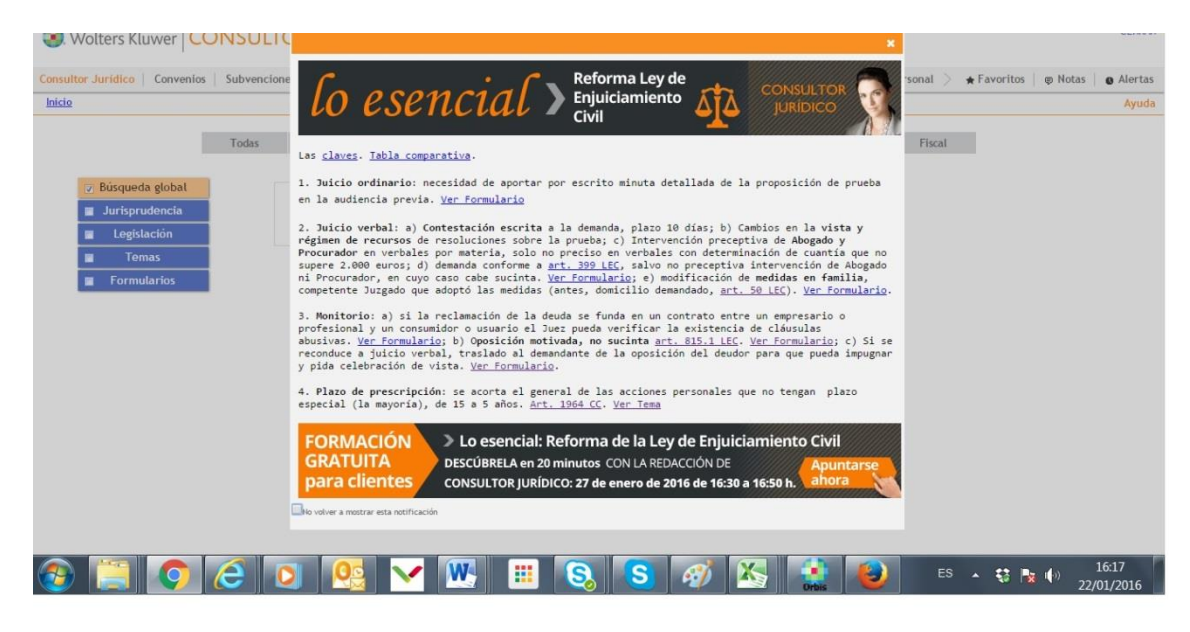

## **13. Selección de novedades (mensual)**

Cada mes colgamos al lado del campo de búsqueda un banner del que cuelga un PDF con las novedades que hemos incorporado a los Temas y Formularios de cada materia. [Ver resumen enero 2016.](http://pdfs.wke.es/5/8/8/3/pd0000105883.pdf)

## **14. Formaciones con contenidos**

Se asocian a *Los esenciales*. Son **sesiones de 20 minutos con la redacción** de Consultor Jurídico en los que explicamos lo más relevante de la materia tratada. Ellos saben que en ese tiempo no será una lección magistral pero sí condensamos lo más relevante para que, cuando lo necesiten, sepan qué y cómo buscar. Sin profundizar en cada cambio, saben qué ha cambiado.

Ver [Calendario de formaciones.](https://attendee.gototraining.com/68fc0/catalog/1017110195072510976)

#### **15. Buzón de sugerencias**

Permanentemente visible en la parte superior derecha del producto, una vez, logados, para que nos hayan llegar sus sugerencias o preocupaciones. Cuando se trata de algún problema con el documento que están visitando, nos llega su URL por lo que nos facilita el trabajo a la hora de contactar con ellos. Queremos estar cerca de nuestros clientes y que no les cueste esfuerzo contactar con nosotros.

#### **16. Home de Consultor Jurídico**

Consultor Jurídico cuenta con una home en la que aparecen las Noticias, Jurisprudencia y Legislación relevante del día. Todos estos contenidos están en abierto de modo que cualquier visitante podría acceder a ellos.

Debería ser el acceso natural de los clientes pero algunos tienen un acceso directo sin pasar por ella.

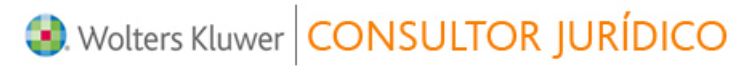

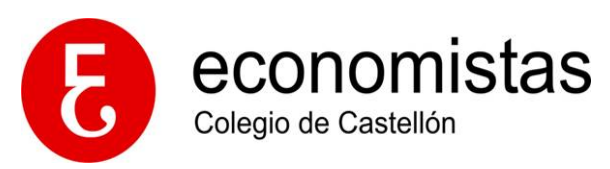

En la home también se encuentra el acceso a: 1) las formaciones gratuitas de producto o contenidos de *Los esenciales*; 2) los contenidos prácticos.

*Consejo de uso*: [¿Conoces la home de Consultor Jurídico? Las noticias, jurisprudencia y](http://consultorjuridico.wke.es/Content/Documento.aspx?params=H4sIAAAAAAAEAO29B2AcSZYlJi9tynt_SvVK1-B0oQiAYBMk2JBAEOzBiM3mkuwdaUcjKasqgcplVmVdZhZAzO2dvPfee--999577733ujudTif33_8_XGZkAWz2zkrayZ4hgKrIHz9-fB8_IorZ7LPT33sHz8OHDw_u_cLLvG6KavnZ3s7u_Z293V18UJxfP62mb65X-WfnWdnk_w--hlHuNQAAAA==WKE)  [legislación reciente, de un vistazo.](http://consultorjuridico.wke.es/Content/Documento.aspx?params=H4sIAAAAAAAEAO29B2AcSZYlJi9tynt_SvVK1-B0oQiAYBMk2JBAEOzBiM3mkuwdaUcjKasqgcplVmVdZhZAzO2dvPfee--999577733ujudTif33_8_XGZkAWz2zkrayZ4hgKrIHz9-fB8_IorZ7LPT33sHz8OHDw_u_cLLvG6KavnZ3s7u_Z293V18UJxfP62mb65X-WfnWdnk_w--hlHuNQAAAA==WKE)

# **17. Contenidos prácticos de la home**

Es una sección de la home que incluye acceso directo y en abierto a contenidos útiles para nuestros clientes como calendarios laborales, IPC, IPREM, links a calculadoras de organismos oficiales… Se encuentra en la parte derecha (hay que bajar el cursor). *Consejo de uso*: [¿Conoces el contenido práctico de Consultor Jurídico? Es gratuito](http://consultorjuridico.wke.es/Content/Documento.aspx?params=H4sIAAAAAAAEAO29B2AcSZYlJi9tynt_SvVK1-B0oQiAYBMk2JBAEOzBiM3mkuwdaUcjKasqgcplVmVdZhZAzO2dvPfee--999577733ujudTif33_8_XGZkAWz2zkrayZ4hgKrIHz9-fB8_IorZ7LPT33sHz8OHBw_2fuFlXjdFtfxsb2f3_s7ezj4-KM6vn1bTN9er_LPzrGzy_wdraYN9NQAAAA==WKE)